# **Computational Methods for Linguists** Ling 471

Olga Zamaraeva (Instructor) Yuanhe Tian (TA) 04/22/21

## **Reminders**

- Respond to Blog 2
- Assignment 2 due April 27

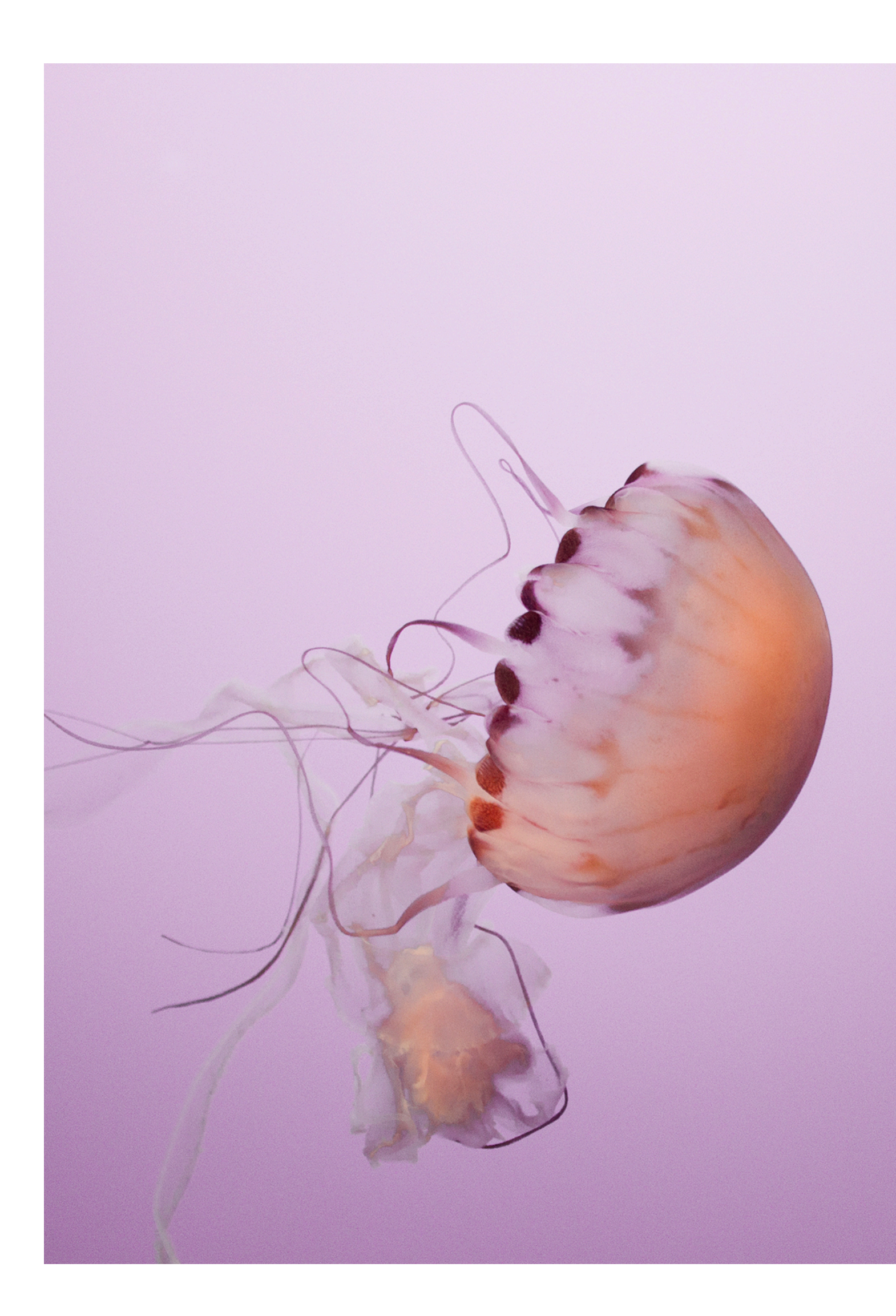

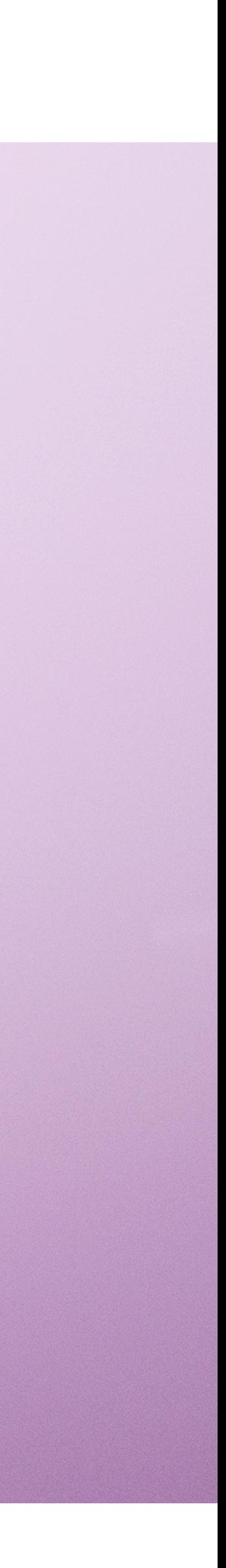

## **Plan for today**

- Text processing, continued:
	- NLTK module and its tokenizer
	- Modules setup, PYTHONPATH
	- Unicode
- New topic: Evaluation
	- Metrics
		- Accuracy
		- Precision and recall (time permitting, or next week)

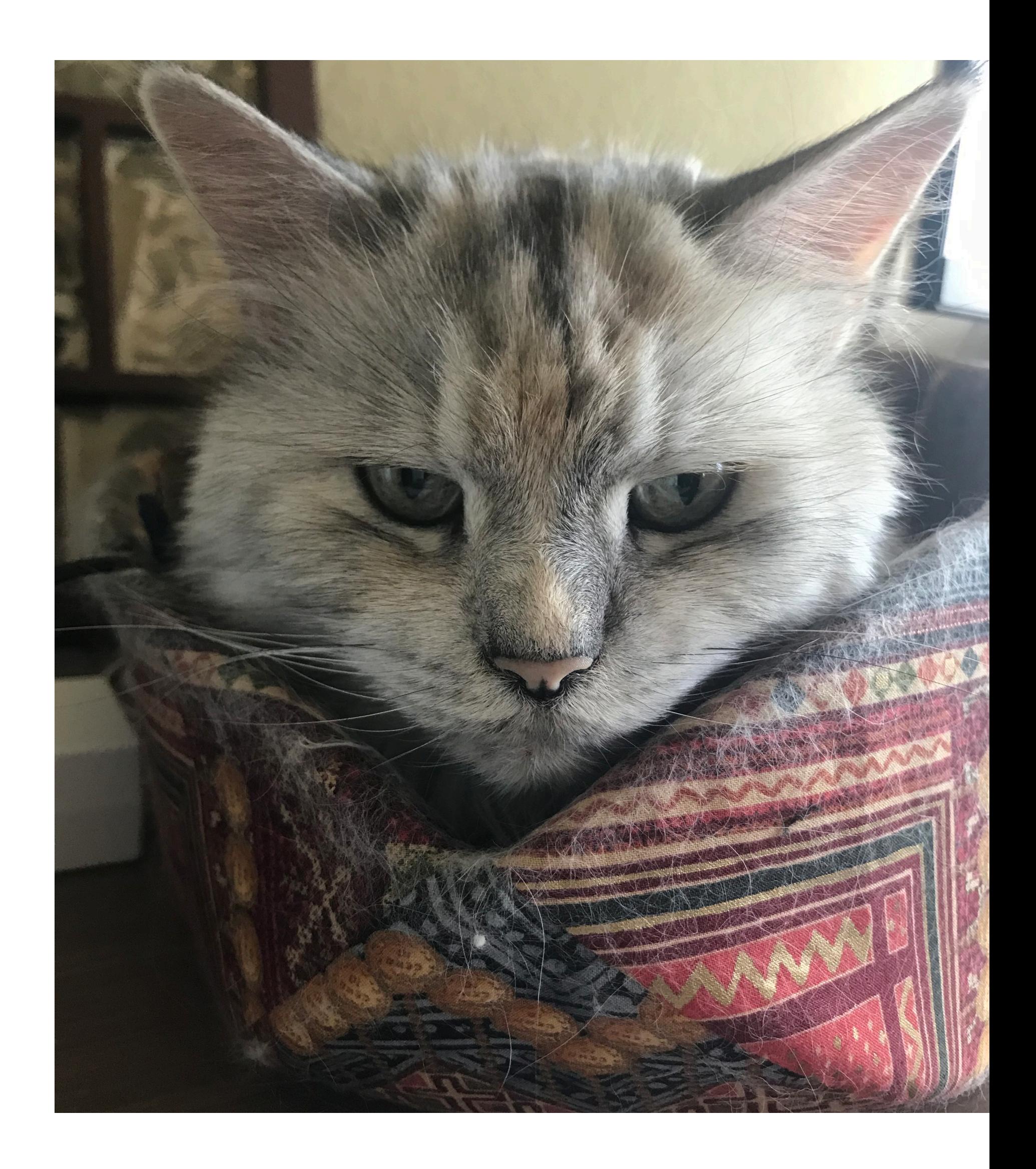

## **Tokenization**

- In Assignment 2:
	- We will simply split words by space
	- …to make sure we can call string functions
- In real life:
	- Always use an off-the-shelf tokenizer **package**
	- e.g. NLTK module
		- …which needs to be **installed** via **pip** 
			- **pip** is an autoinstalled included in your python

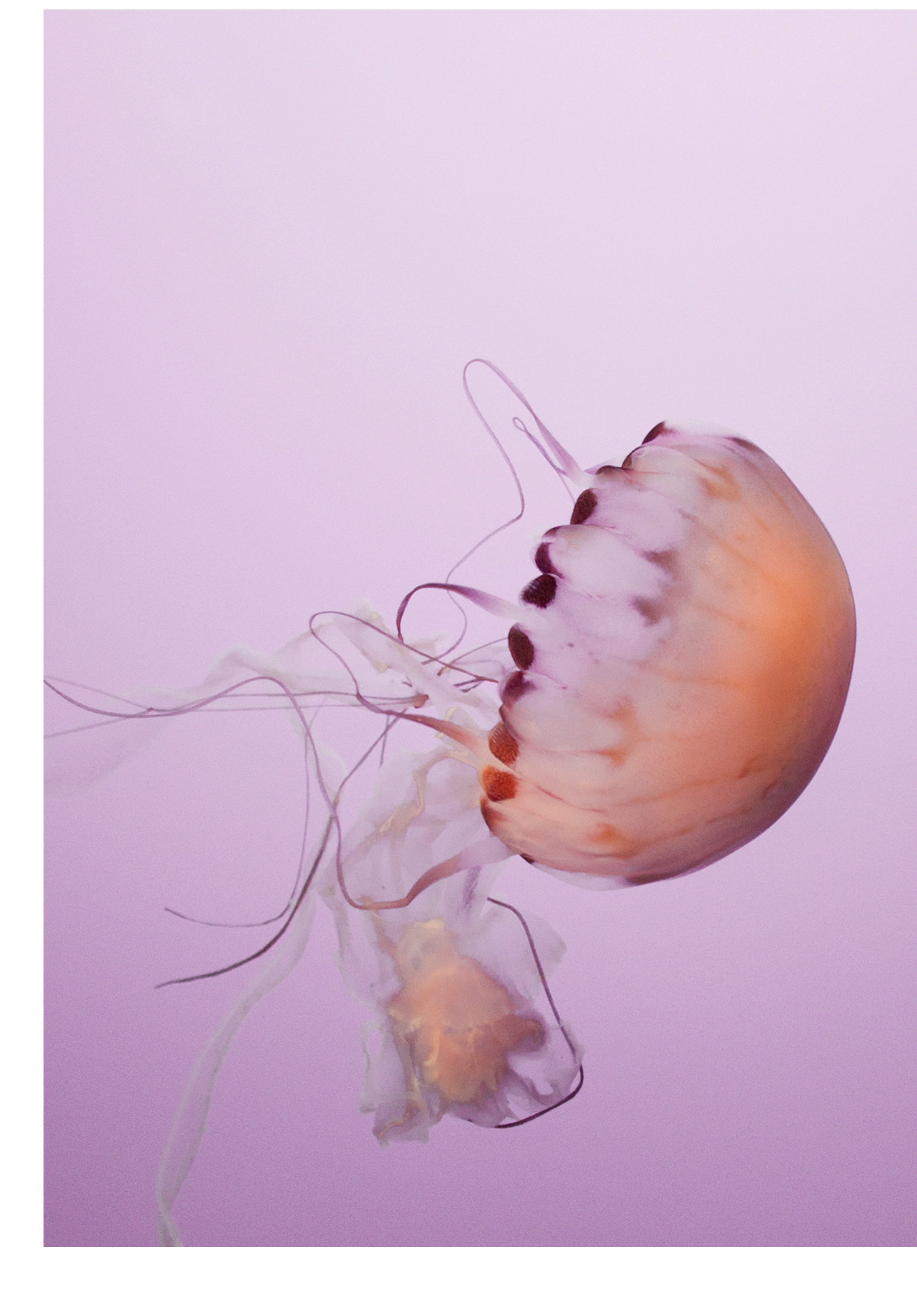

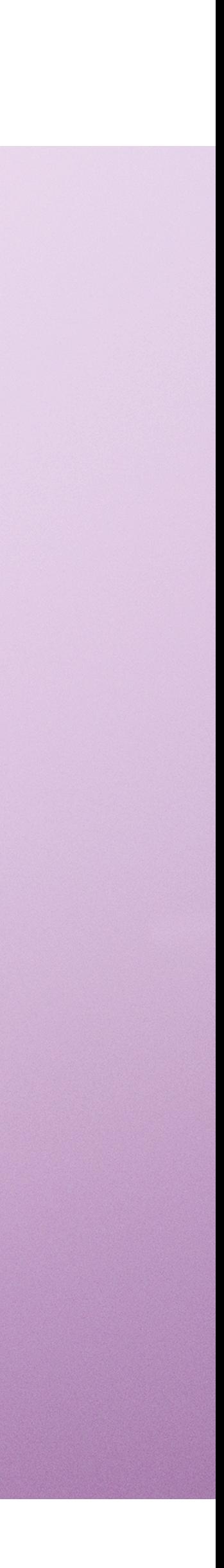

## NLTK tokenizer demo

## **Finding modules**

- Keep modules **neatly** separately
- Add the path to the **folder** from which you want to be able to import a module to PYTHONPATH
	- **PYTHONPATH**: a list of paths for python interpreter to look for modules in
- Automatic installers will often add the path when installing
	- e.g. **pip**
	- …but not always. Then, need to **locate** the installed package **folder** and add its path to PYTHONPATH

export PYTHONPATH="\${PYTHONPATH}:/path/to/your/project/"

# \* For Windows set PYTHONPATH=%PYTHONPATH%; C:\path\to\your\project\

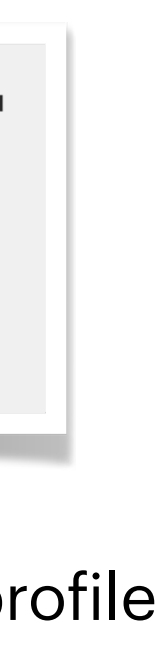

Commands to add a project to Pyhonpath, in bach/batch This is to be executed in command line, or to be added to e.g. bash\_profile

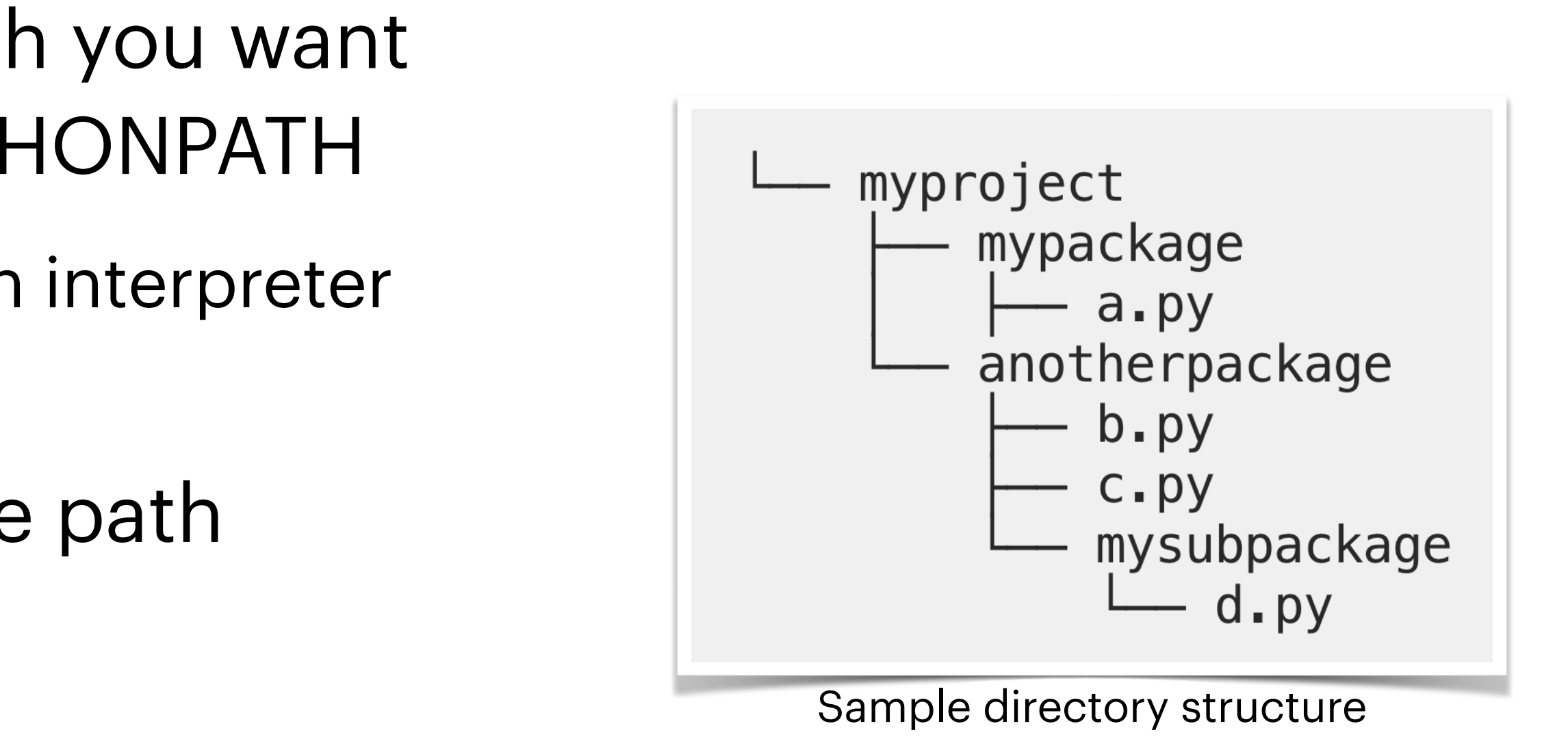

https://towardsdatascience.com/how-to-fix-modulenotfounderror-and-importerror-248ce5b69b1c

Adding to PYTHONPATH in VS Code is confusing. Only do it if really needed. There are alternatives; VS Code is good for debugging, not generally running projects!

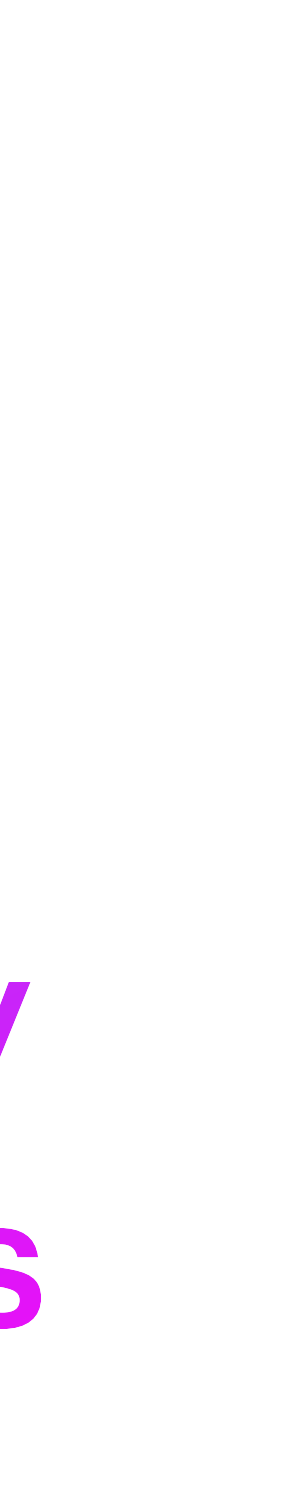

## **Adding to PYTHONPATH**

- In VS Code:
	- For **debugging** mode: **launch.json** and **.env**
	- For non-debugging mode: **settings.json** 
		- **find** settings.json with command+shift+P
	- All files go under your **.vscode** directory
	- see uploaded files on website for reference
- If just using command line:
	- PYTHONPATH=newpath:\$PYTHONPATH
	- on Windows:
		- PYTHONPATH=newpath;\$PYTHONPATH

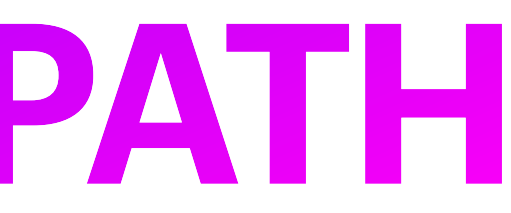

export PYTHONPATH="\${PYTHONPATH}:/path/to/your/project/"

# \* For Windows PYTHONPATH=%PYTHONPATH%; C:\path\to\your\project\

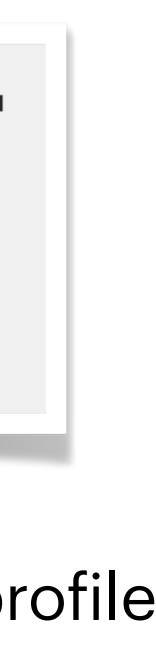

Commands to add a project to Pyhonpath, in bach/batch This is to be executed in command line, or to be added to e.g. bash\_profile

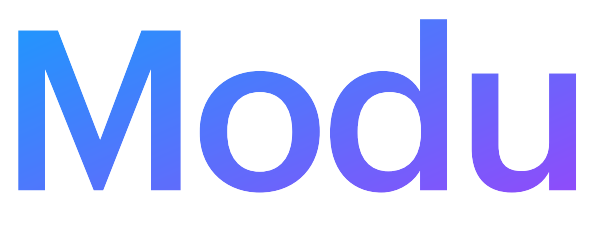

## Modules demo

# **Encodings and the Unicode**

- The computer stores everything as numbers
	- including characters

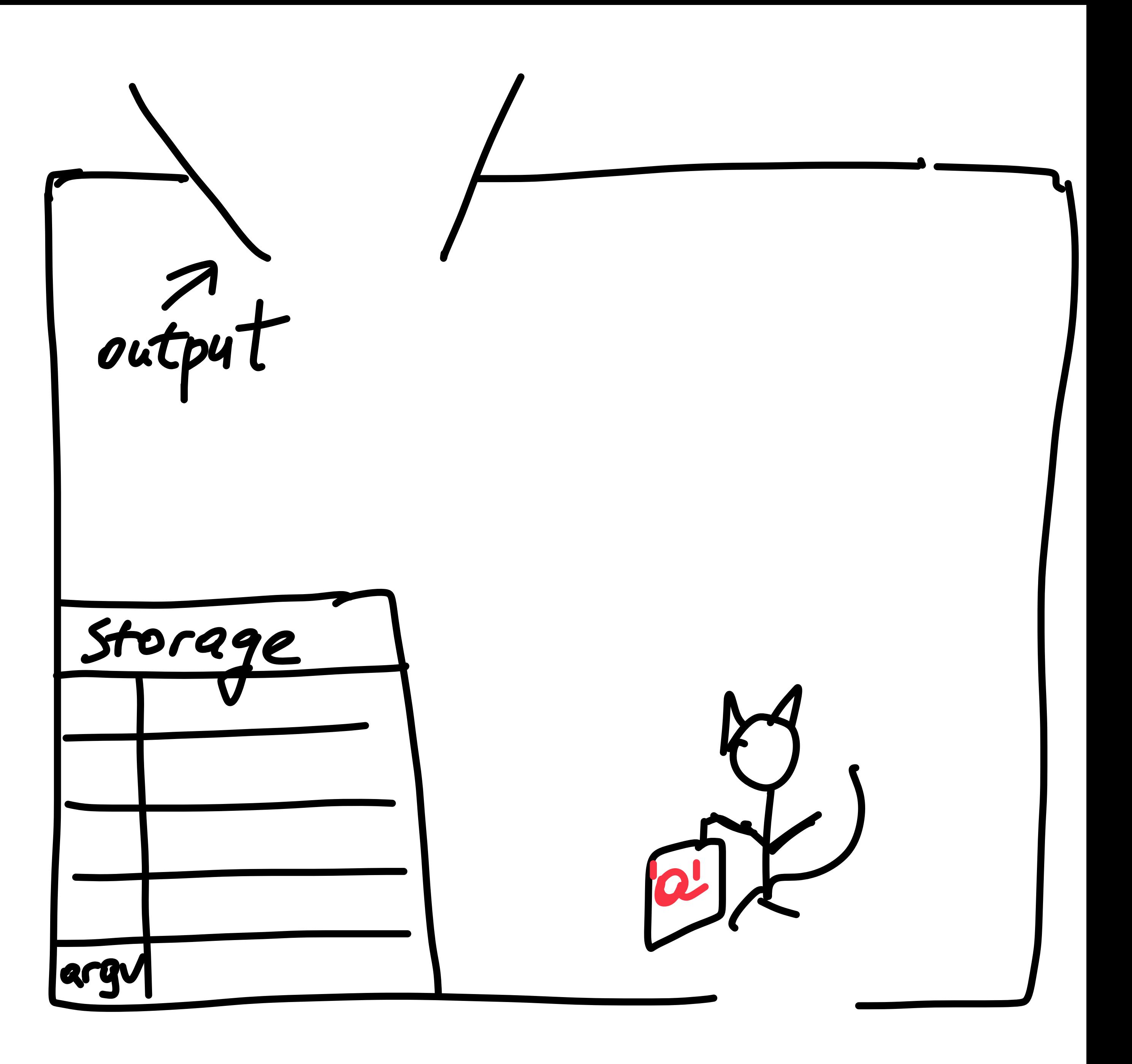

- The computer stores everything as numbers
	- including characters

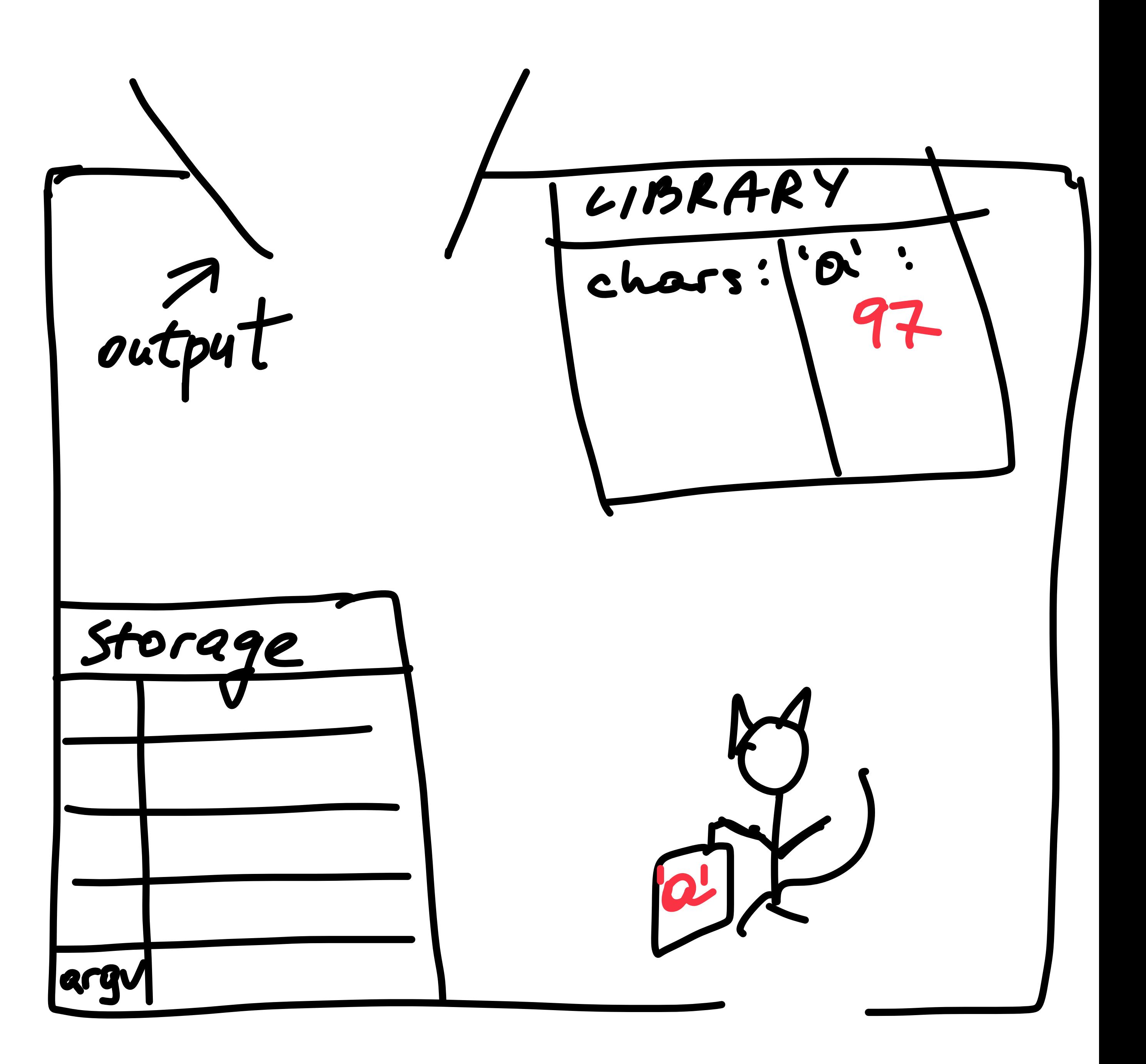

- The computer stores everything as numbers
	- including characters

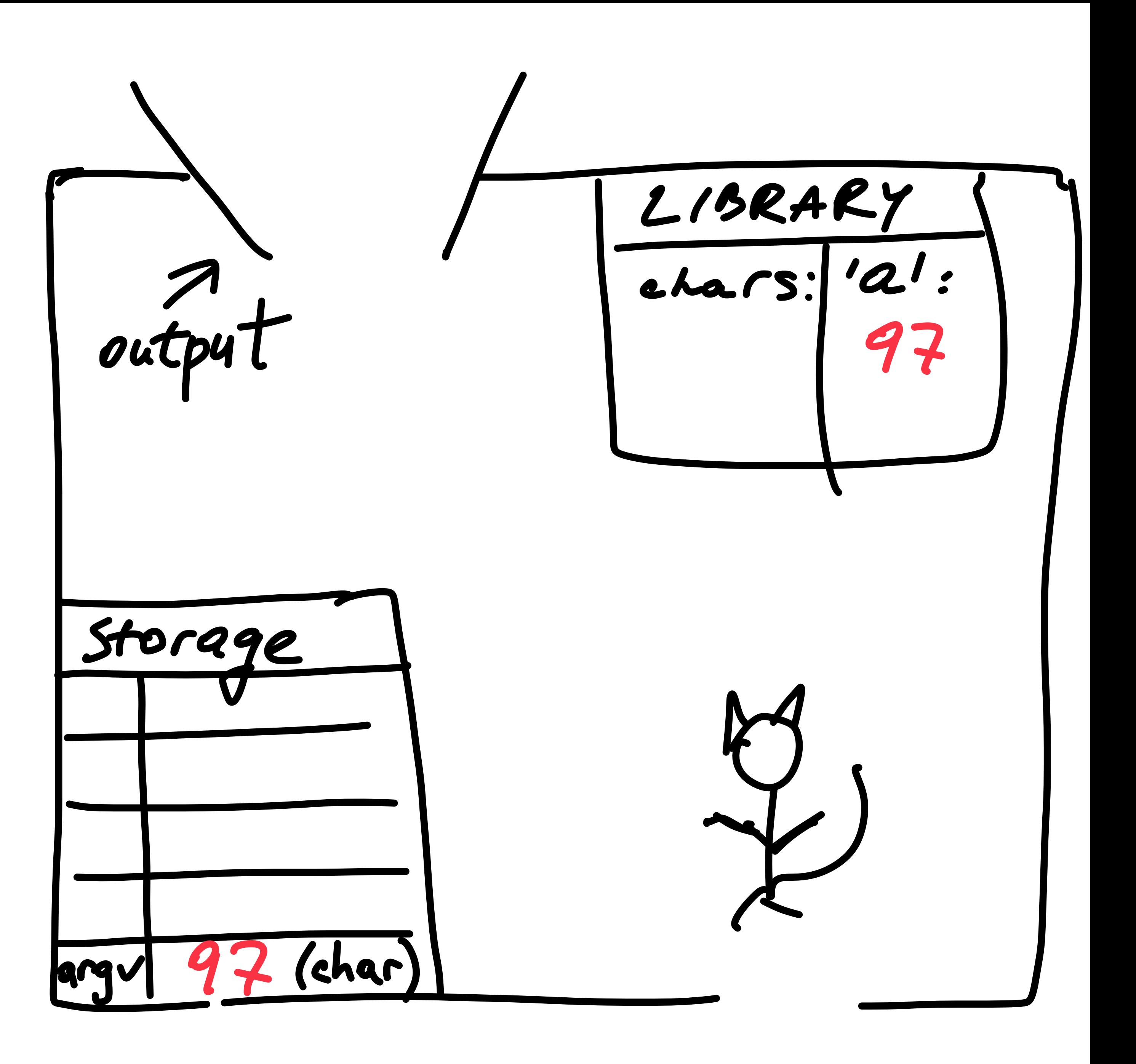

- The computer stores everything as numbers
	- including characters

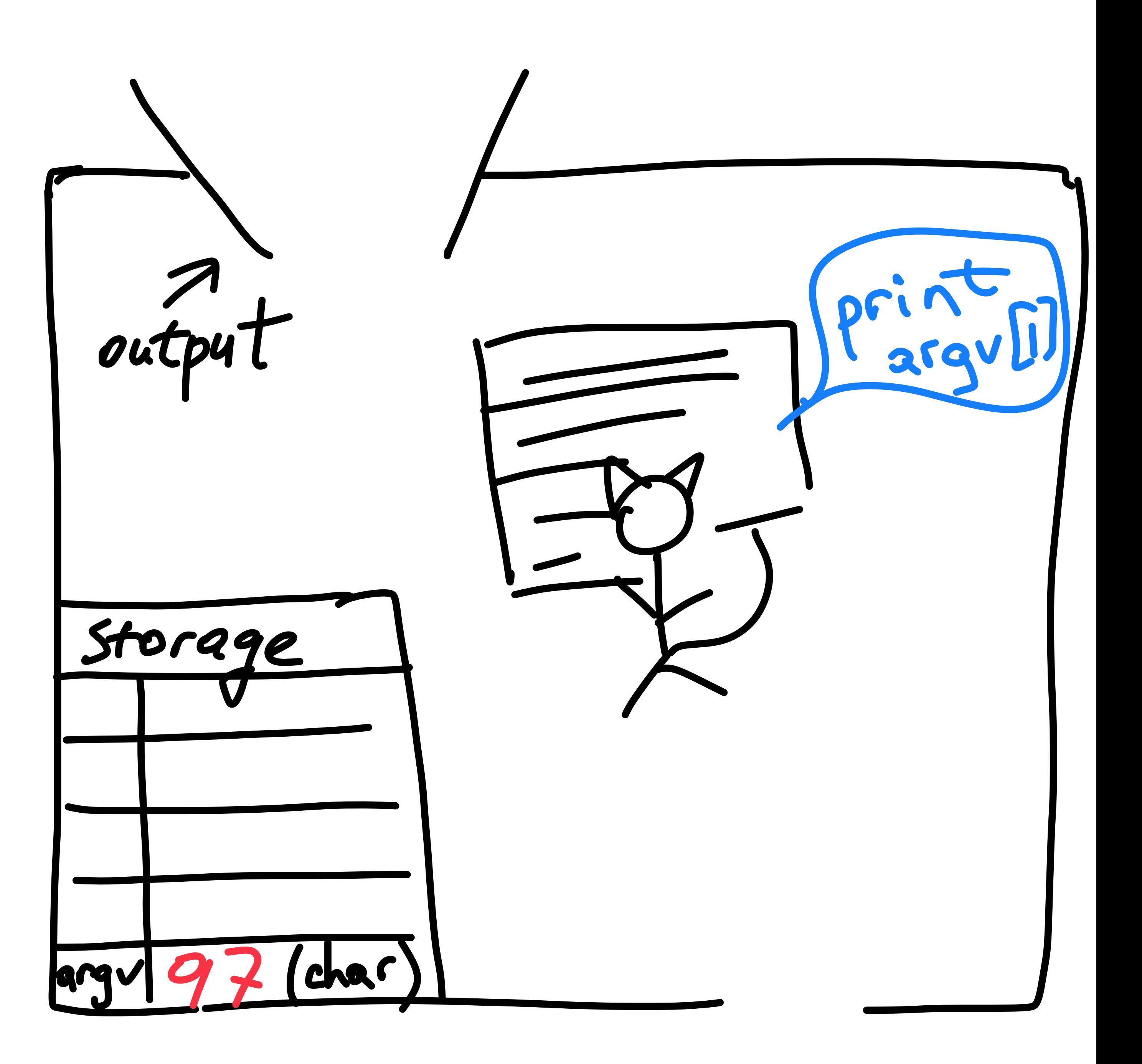

- The computer stores everything as numbers
	- including characters

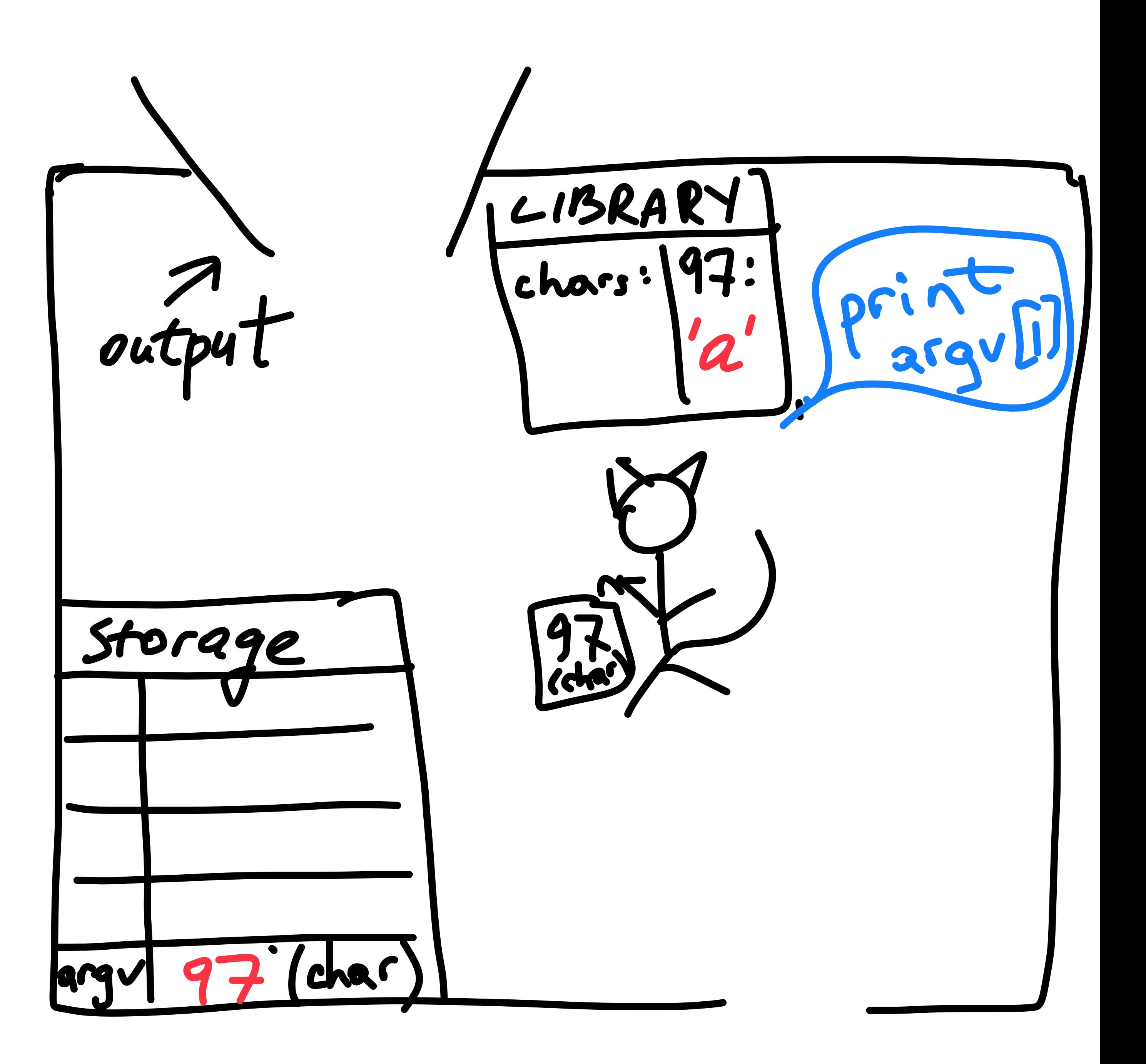

- The computer stores everything as numbers
	- including characters
- What's output is a **picture** 
	- pictures take **a lot** of space
	- are dificult to **compare**
	- so you invoke the actual picture as little as possible

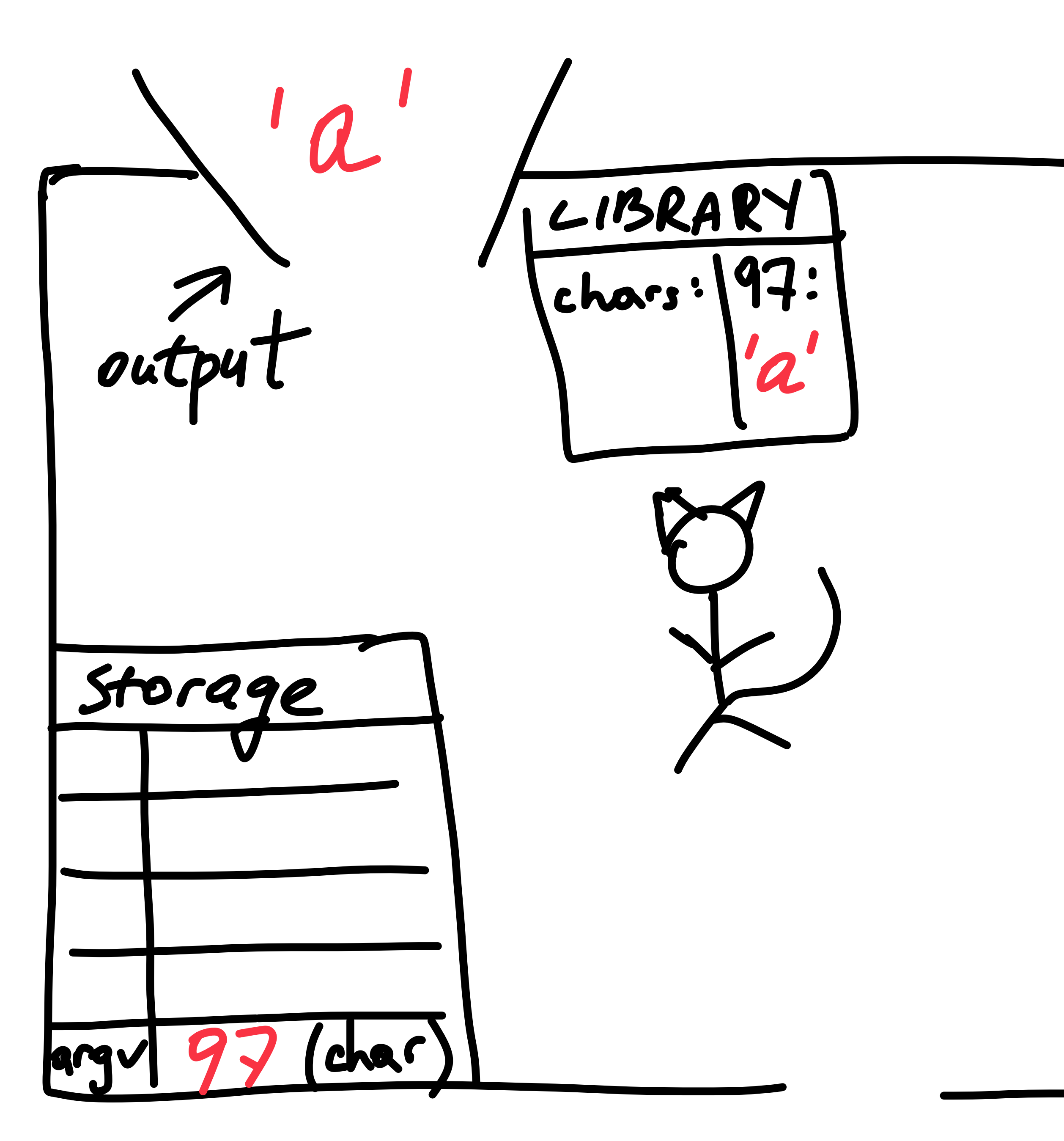

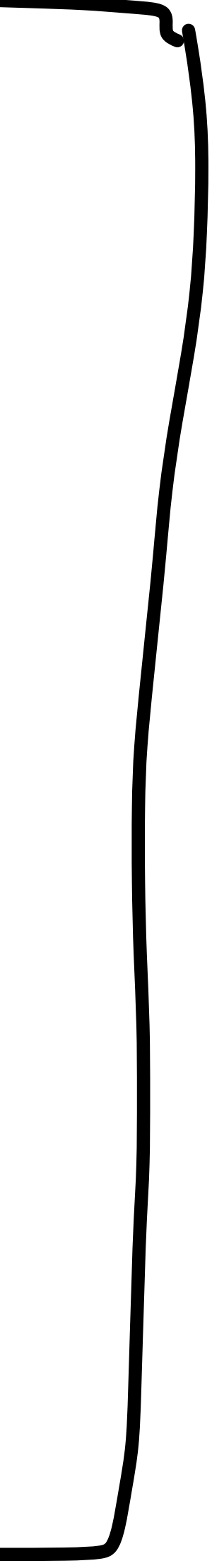

- Needed a **convention** for operating systems, graphical adapters, etc.
	- **which** number to map **each** character to
- **• ASCII:** 
	- American Standard Code for Information Interchange
	- Widely used until recently
		- python2
	- Allows only for 127 characters on most operating systems
		- whatever doesn't fit is rendered as **<?>**
		- Why? To save **space** (prioritizing English)

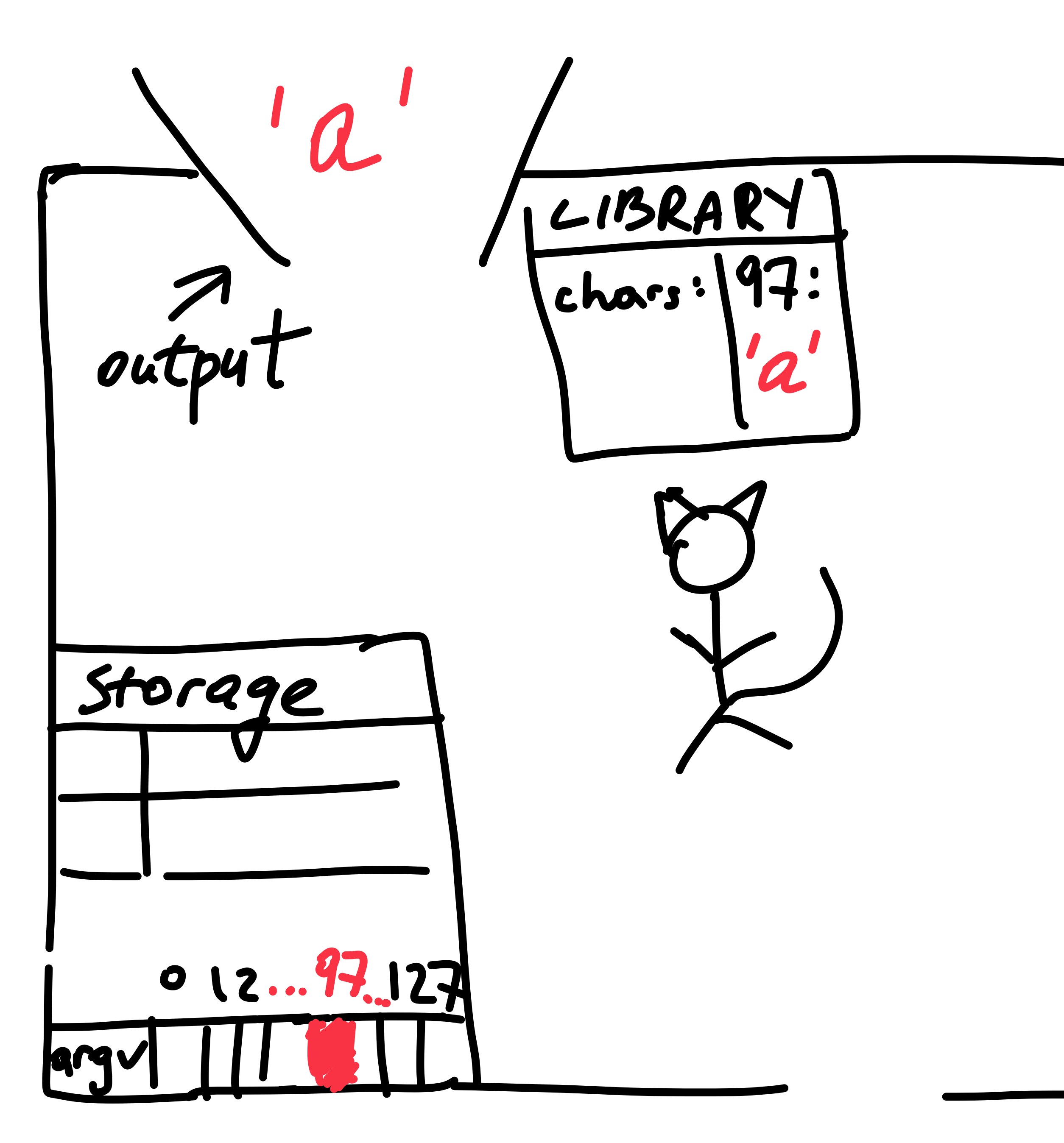

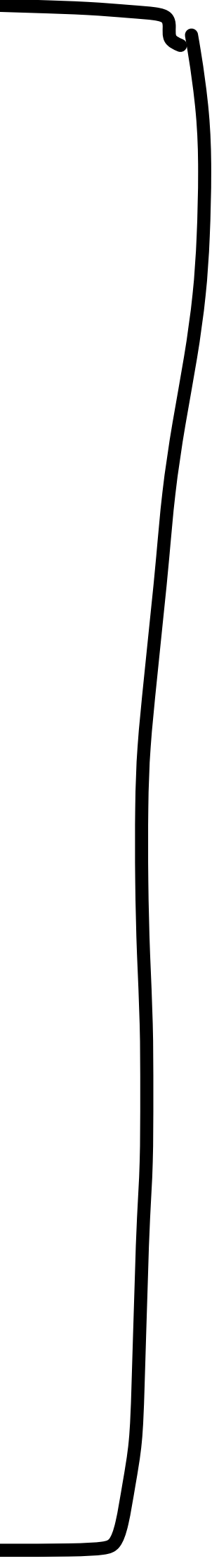

- Catalogue all known characters and assign numbers to them
	- Obviously, will need a lot more numbers than 127
	- e.g. **'a'**: 0061
		- 97 in decimal notation
	- $\cdot$  e.g.  $\ominus$ : 1F600
		- 128512 in decimal notation
- The catalogue **keeps growing**!

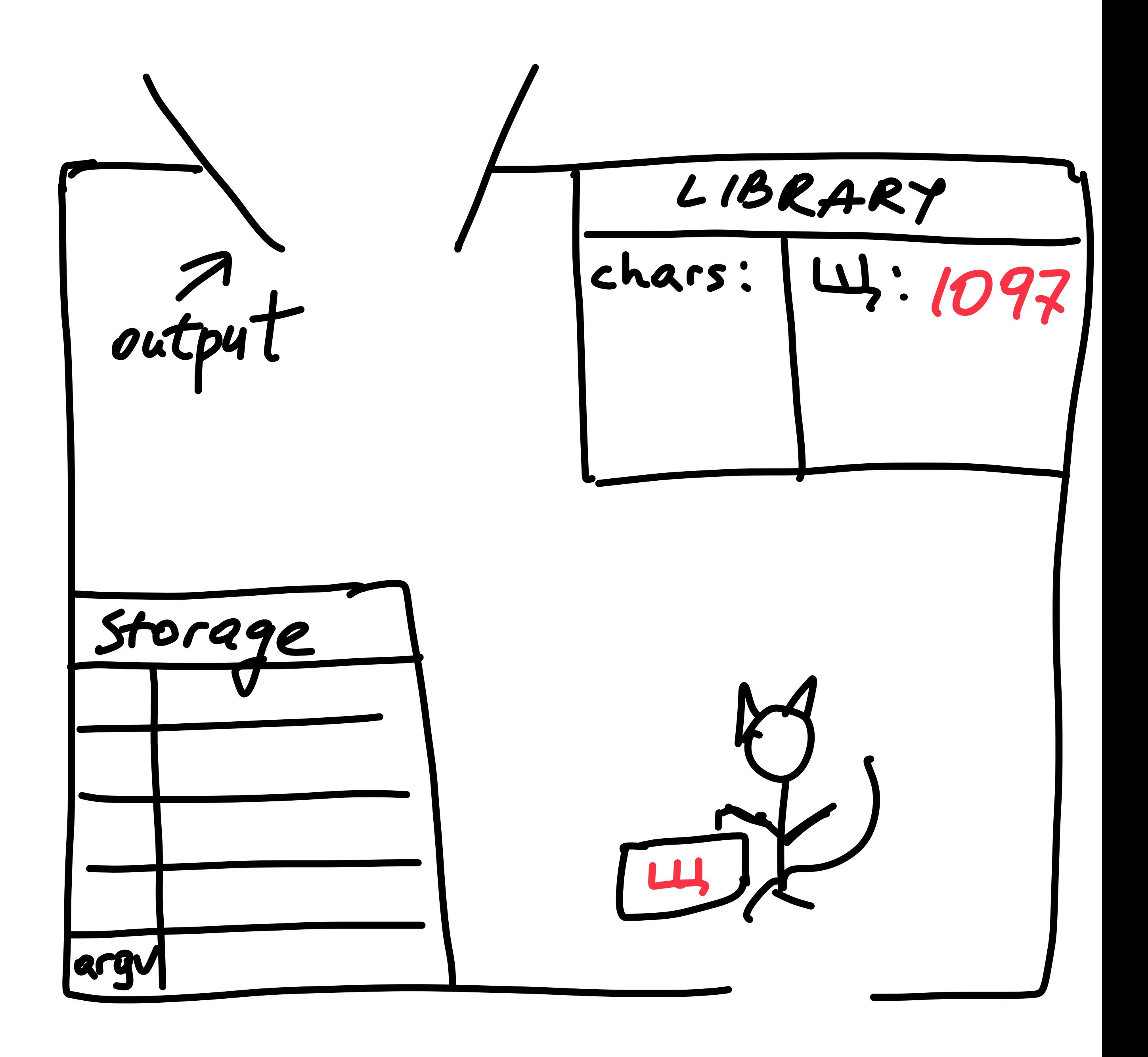

### **Unicode** consortium

#### **Non-ASCII characters** in ASCII systems

- There is only 127 possible chars
	- Everything else is simply output as a special char <?>
	- e.g. in **python2**
		- need to explicitly **change** encoding
		- open(filename,'r',**encoding** ='utf8')

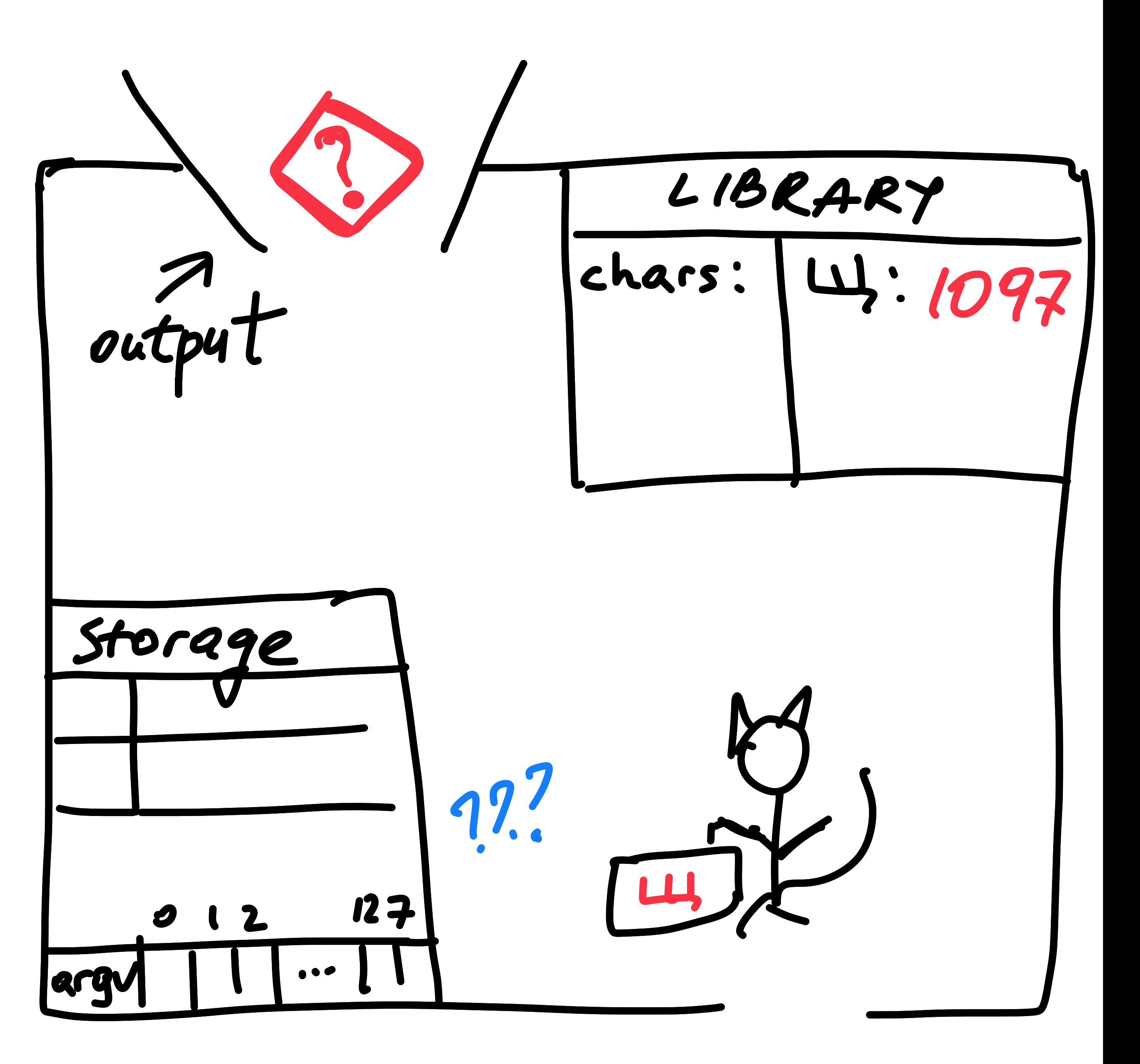

### **Unicode support** in python3

- **Enough** space reserved for **all** characters
	- …at least the ones currently catalogued!
- **No need** to worry to much about different encodings
	- …but only because most files are currently **saved as unicode**!
	- may **still** need to be **aware** of encodings, particularly ascii
	- …to open files **correctly**

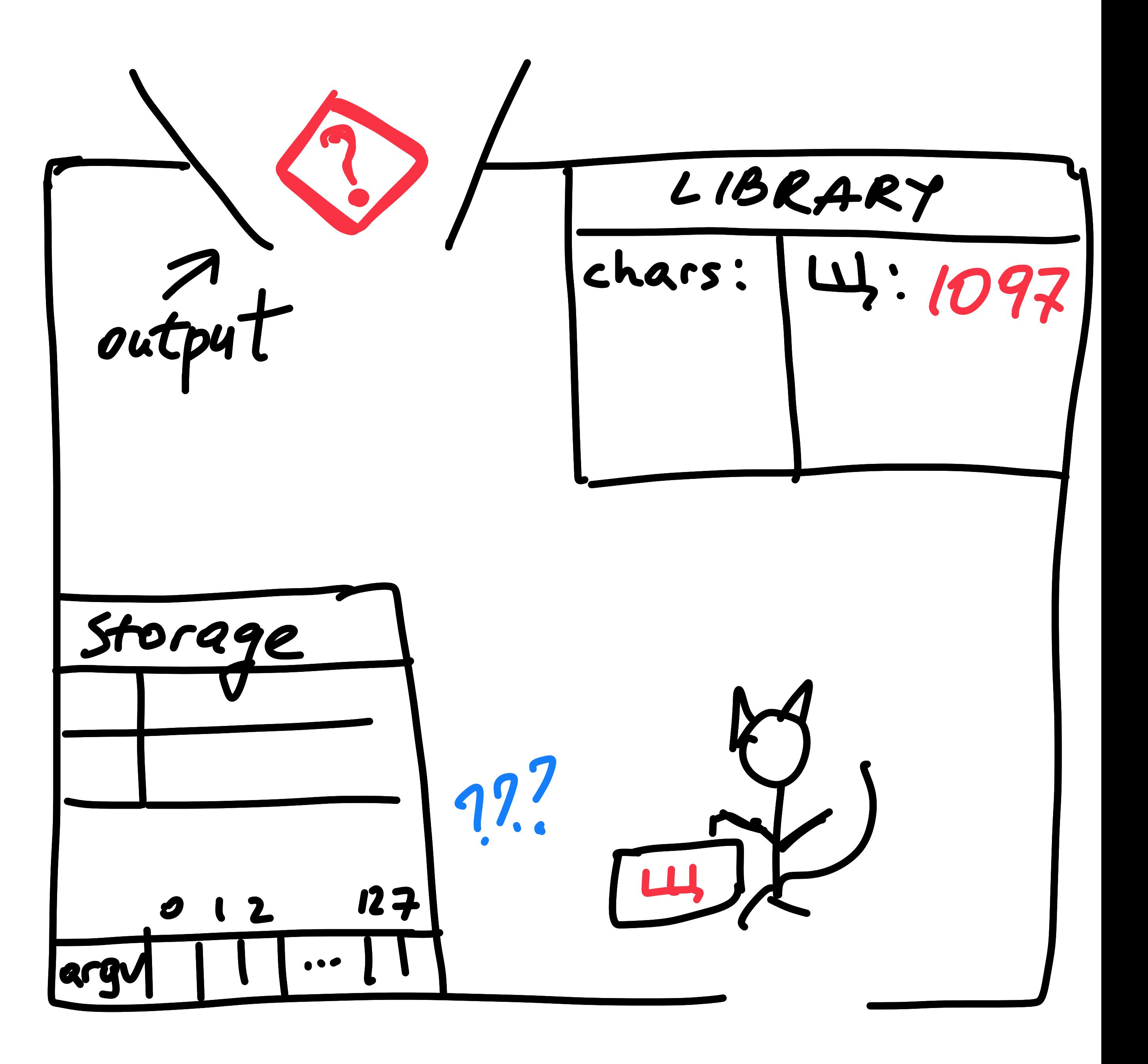

# **Evaluation in data science and NLP**

![](_page_20_Picture_1.jpeg)

- Computational approaches:
	- Allow for **numeric** evaluation
	- …and for system **comparison**
	- …and for feedback on **system changes**
- Computational fields are often **defined** by evaluation
	- what they do is **driven** by evaluation scores on **concrete** datasets

![](_page_21_Picture_7.jpeg)

#### **Evaluation** in computational fields

![](_page_21_Picture_12.jpeg)

https://www.rosette.com/blog/make-your-choice-its-more-than-a-score-for-evaluating-nlp/

- Machine learning:
	- Algorithm **trains** on labeled data points
	- To evaluate:
		- need **unseen** data points
- **Train**/Dev/**Test split** in datasets
	- Dev: to **tune** various parameters
- Does it ever make sense to evaluate on Train?
	- Yes! But very carefully :)

![](_page_22_Figure_9.jpeg)

#### **Evaluation** in machine learning

![](_page_22_Picture_14.jpeg)

A picture from Carlos Guestrin's lecture on ML

- Sometimes there isn't enough data
- Cross-validation:
	- reserve 1 (or a few) data points in each iteration of training
	- at every iteration, the evaluation is then done on small heldout data
- Also:
	- Sometimes you are not really training!
		- e.g. Assignment 2—3, "simplistic prediction"
		- Any training happening there?
			- Does the next prediction depend on the previous ones?)
			- ?

![](_page_23_Picture_86.jpeg)

subscription.packtpub.com/book/big\_data\_and\_business\_intelligence/9781789617740/2/ch02lvl1sec14/k-fold-cross-validatior

### **Evaluating** without a train/test split

- Sometimes there isn't enough data
- Cross-validation:
	- reserve 1 (or a few) data points in each iteration of training
	- at every iteration, the evaluation is then done on small heldout data
- Also:
	- Sometimes you are not really training!
		- e.g. Assignment 2—3, "simplistic prediction"
		- Any training happening there?
			- Does the next prediction depend on the previous ones?)
			- No! "Simplistic prediction" is a **symbolic** method (logic)

![](_page_24_Picture_89.jpeg)

subscription.packtpub.com/book/big\_data\_and\_business\_intelligence/9781789617740/2/ch02lvl1sec14/k-fold-cross-validatior

### **Evaluating** without a train/test split

- NLP is defined/driven by evaluation
- Benchmarks:
	- Classic datasets
		- e.g. the Wall Street Journal
	- Systems are compared based on how well they do on the same dataset(s)
- Makes sense?

![](_page_25_Picture_7.jpeg)

#### **Evaluation** in NLP/data science

![](_page_25_Picture_12.jpeg)

https://www.rosette.com/blog/make-your-choice-its-more-than-a-score-for-evaluating-nlp/

## **The WSJ effect**

- Years of retraining systems on WSJ
	- enshrined certain **biases** in NLP
	- …but also, led to systems **adapting** to the **test** portion of WSJ
		- **even** though the **train**/**test** division in the dataset was observed!
		- So, not only we are biased towards WSJ, but we **aren't even sure** what our **numbers** mean

![](_page_26_Figure_6.jpeg)

![](_page_26_Figure_11.jpeg)

![](_page_26_Picture_14.jpeg)

![](_page_26_Figure_15.jpeg)

https://hch19.cl.uni-heidelberg.de/program/slides/l/HCH19\_lecture\_Dirk\_Hovy.pdf

- A "starting point" for **comparison**
	- What you want to "beat", in your experiment
	- e.g. 0
	- e.g. random/**chance** performance
	- e.g. most **common** value
		- e.g., predict word order in an unknown language is SOV :).
	- e.g. **least restrictive** value
		- free word order in grammar inference setting
	- e.g. an **older** system/algorithm/model
	- e.g. a **basic** pipeline/architecture
		- then **add** a module to it, see if performance **changes**

![](_page_27_Figure_12.jpeg)

https://blog.ml.cmu.edu/2020/08/31/3-baselines/

![](_page_27_Figure_13.jpeg)

A chain is as strong as its weakest link

![](_page_27_Figure_15.jpeg)

- A "starting point" for comparison
	- What you want to "beat", in your experiment
	- e.g. 0
	- e.g. random/chance performance
	- e.g. most common value
		- e.g., predict word order in an unknown language is SOV :).
	- e.g. an older system/algorithm/model
	- e.g. a basic pipeline/architecture
		- then add a module to it, see if performance changes

![](_page_28_Picture_10.jpeg)

![](_page_28_Picture_11.jpeg)

- A "starting point" for comparison
	- What you want to "beat", in your experiment
	- e.g. 0
	- e.g. random/chance performance
	- e.g. most common value
		- e.g., predict word order in an unknown language is SOV :).
	- e.g. an older system/algorithm/model
	- e.g. a basic pipeline/architecture
		- then add a module to it, see if performance changes

![](_page_29_Picture_10.jpeg)

![](_page_29_Picture_11.jpeg)

- A "starting point" for comparison
	- What you want to "beat", in your experiment
	- e.g. 0
	- e.g. random/chance performance
	- e.g. most common value
		- e.g., predict word order in an unknown language is SOV :).
	- e.g. an older system/algorithm/model
	- e.g. a basic pipeline/architecture
		- then add a module to it, see if performance changes

![](_page_30_Picture_10.jpeg)

![](_page_30_Picture_11.jpeg)

- A "starting point" for comparison
	- What you want to "beat", in your experiment
	- e.g. 0
	- e.g. random/chance performance
	- e.g. most common value
		- e.g., predict word order in an unknown language is SOV :).
	- e.g. an older system/algorithm/model
	- e.g. a basic pipeline/architecture
		- then add a module to it, see if performance changes

![](_page_31_Picture_10.jpeg)

![](_page_31_Picture_11.jpeg)

- A "starting point" for comparison
	- What you want to "beat", in your experiment
	- e.g. 0
	- e.g. random/chance performance
	- e.g. most common value
		- e.g., predict word order in an unknown language is SOV :).
	- e.g. an older system/algorithm/model
	- e.g. a basic pipeline/architecture
		- then add a module to it, see if performance changes

![](_page_32_Picture_10.jpeg)

![](_page_32_Picture_11.jpeg)

- A "starting point" for comparison
	- What you want to "beat", in your experiment
	- e.g. 0
	- e.g. random/chance performance
	- e.g. most common value
		- e.g., predict word order in an unknown language is SOV :).
	- e.g. an older system/algorithm/model
	- e.g. a basic pipeline/architecture
		- then add a module to it, see if performance changes

![](_page_33_Picture_10.jpeg)

![](_page_33_Picture_11.jpeg)

- A "starting point" for comparison
	- What you want to "beat", in your experiment
	- e.g. 0
	- e.g. random/chance performance
	- e.g. most common value
		- e.g., predict word order in an unknown language is SOV :).
	- e.g. an older system/algorithm/model
	- e.g. a basic pipeline/architecture
		- then add a module to it, see if performance changes

experiment

Wain 2<br>11 model

![](_page_34_Picture_12.jpeg)

- A "starting point" for comparison
	- What you want to "beat", in your experiment
	- e.g. 0
	- e.g. random/chance performance
	- e.g. most common value
		- e.g., predict word order in an unknown language is SOV :).
	- e.g. an older system/algorithm/model
	- e.g. a basic pipeline/architecture
		- then add a module to it, see if performance changes

![](_page_35_Picture_69.jpeg)

![](_page_35_Picture_11.jpeg)

- Labels treated as correct in evaluation
	- E.g. labels provided with the IMDB dataset

![](_page_36_Picture_5.jpeg)

![](_page_36_Picture_6.jpeg)

![](_page_36_Picture_9.jpeg)

https://medium.com/@metalscom/the-history-of-the-gold-standard-in-the-united-states-6556229954e2

- Labels treated as correct in evaluation
	- E.g. labels provided with the IMDB dataset

![](_page_37_Picture_3.jpeg)

![](_page_37_Picture_4.jpeg)

- Labels treated as correct in evaluation
	- E.g. labels provided with the IMDB dataset

![](_page_38_Picture_3.jpeg)

![](_page_38_Picture_4.jpeg)

- Labels treated as correct in evaluation
	- E.g. labels provided with the IMDB dataset

![](_page_39_Picture_3.jpeg)

- Labels treated as correct in evaluation
	- E.g. labels provided with the IMDB dataset

![](_page_40_Picture_3.jpeg)

![](_page_40_Picture_4.jpeg)

- Labels treated as correct in evaluation
	- E.g. labels provided with the IMDB dataset

![](_page_41_Picture_3.jpeg)

- Labels treated as correct in evaluation
	- E.g. labels provided with the IMDB dataset

![](_page_42_Picture_3.jpeg)

- Labels treated as correct in evaluation
	- E.g. labels provided with the IMDB dataset

![](_page_43_Picture_3.jpeg)

- Labels treated as correct in evaluation
	- E.g. labels provided with the IMDB dataset

![](_page_44_Picture_3.jpeg)

![](_page_44_Picture_4.jpeg)

- Labels treated as correct in evaluation
	- E.g. labels provided with the IMDB dataset

![](_page_45_Picture_3.jpeg)

![](_page_45_Picture_4.jpeg)

- Labels treated as correct in evaluation
	- E.g. labels provided with the IMDB dataset

![](_page_46_Picture_3.jpeg)

![](_page_46_Picture_4.jpeg)

- Labels treated as correct in evaluation
	- E.g. labels provided with the IMDB dataset

![](_page_47_Picture_3.jpeg)

![](_page_47_Picture_4.jpeg)

- Labels treated as correct in evaluation
	- E.g. labels provided with the IMDB dataset

![](_page_48_Picture_3.jpeg)

- Labels treated as correct in evaluation
	- E.g. labels provided with the IMDB dataset

![](_page_49_Picture_3.jpeg)

- Labels treated as correct in evaluation
	- E.g. labels provided with the IMDB dataset

![](_page_50_Picture_3.jpeg)

- Labels treated as correct in evaluation
	- E.g. labels provided with the IMDB dataset

Baseline  $LOCI$ 

![](_page_51_Picture_4.jpeg)

![](_page_52_Picture_0.jpeg)

Questions?

- Intrincic:
	- How well the system does based on its own criteria
		- e.g. How well does our system predict movie review labels?
- Extrinsic:
	- Does the system improve the performance of some other system down the pipeline?
		- e.g.: With our system added, does another system which makes movie suggestions lead to more users clicking on/watching the suggestions?

![](_page_53_Picture_7.jpeg)

![](_page_53_Picture_8.jpeg)

- Intrincic:
	- How well the system does based on its own criteria
		- e.g. How well does our system predict movie review labels?
- Extrinsic:
	- Does the system improve the performance of some other system down the pipeline?
		- e.g.: With our system added, does another system which makes movie suggestions lead to more users clicking on/watching the suggestions?

![](_page_54_Picture_7.jpeg)

![](_page_54_Picture_8.jpeg)

- Intrincic:
	- How well the system does based on its own criteria
		- e.g. How well does our system predict movie review labels?
- Extrinsic:
	- Does the system improve the performance of some other system down the pipeline?
		- e.g.: With our system added, does another system which makes movie suggestions lead to more users clicking on/watching the suggestions?

![](_page_55_Figure_7.jpeg)

![](_page_55_Picture_8.jpeg)

- Intrincic:
	- How well the system does based on its own criteria
		- e.g. How well does our system predict movie review labels?
- Extrinsic:
	- Does the system improve the performance of some other system down the pipeline?
		- e.g.: With our system added, does another system which makes movie suggestions lead to more users clicking on/watching the suggestions?

![](_page_56_Figure_7.jpeg)

![](_page_56_Picture_8.jpeg)

- Intrincic:
	- How well the system does based on its own criteria
		- e.g. How well does our system predict movie review labels?
- Extrinsic:
	- Does the system improve the performance of some other system down the pipeline?
		- e.g.: With our system added, does another system which makes movie suggestions lead to more users clicking on/watching the suggestions?

![](_page_57_Figure_7.jpeg)

![](_page_57_Picture_8.jpeg)

- Intrincic:
	- How well the system does based on its own criteria
		- e.g. How well does our system predict movie review labels?
- Extrinsic:
	- Does the system improve the performance of some other system down the pipeline?
		- e.g.: With our system added, does another system which makes movie suggestions lead to more users clicking on/watching the suggestions?

![](_page_58_Picture_7.jpeg)

![](_page_58_Picture_8.jpeg)

- Intrincic:
	- How well the system does based on its own criteria
		- e.g. How well does our system predict movie review labels?
- Extrinsic:
	- Does the system improve the performance of some other system down the pipeline?
		- e.g.: With our system added, does another system which makes movie suggestions lead to more users clicking on/watching the suggestions?

![](_page_59_Figure_7.jpeg)

#### **Evaluation** drives NLP

- …is to say:
	- people are happy about **incremental** improvements
	- …and they **design** experiments so as to obtain those
	- …and they sometimes worry **less** about whether the numbers are **meaningful**
- **Data science** tries to **make sense** of the numbers

![](_page_60_Figure_6.jpeg)

![](_page_60_Picture_8.jpeg)

## Please consider filling out the survey: [https://canvas.uw.edu/courses/1465777/quizzes/](https://canvas.uw.edu/courses/1465777/quizzes/1435948) [1435948](https://canvas.uw.edu/courses/1465777/quizzes/1435948)